Spis treści

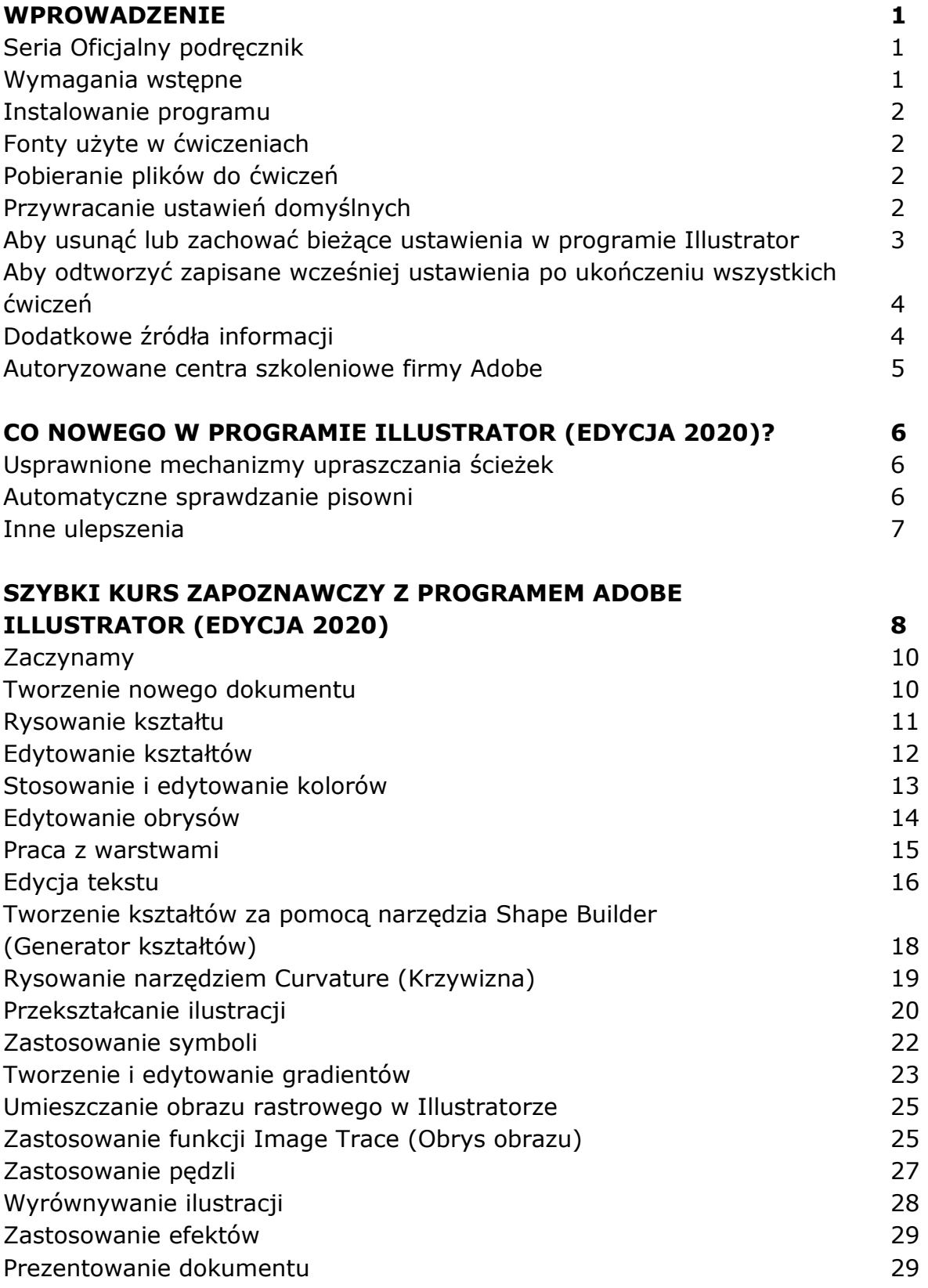

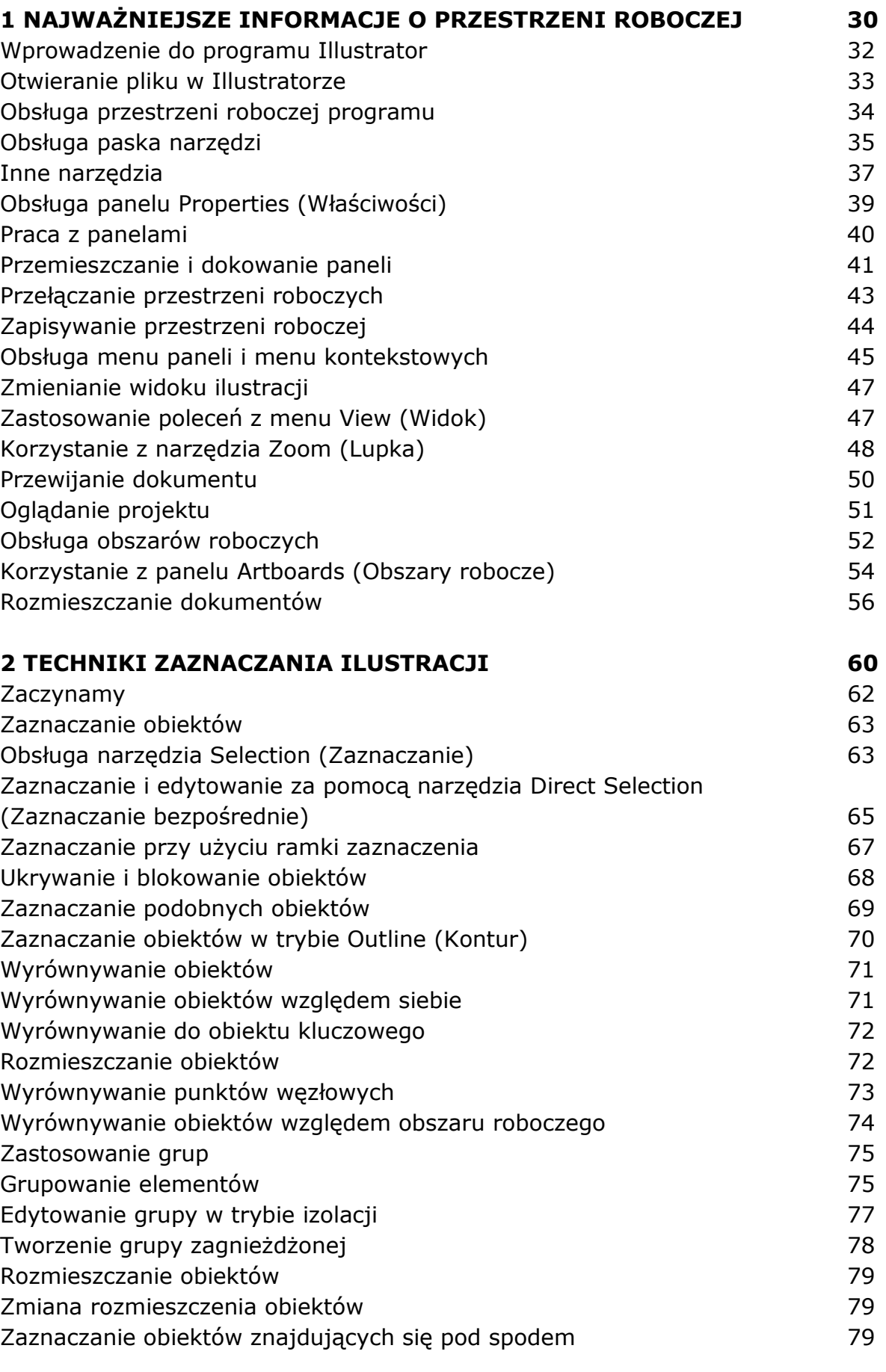

## **3 TWORZENIE ILUSTRACJI DO POCZTÓWKI Z WYKORZYSTANIEM KSZTAŁTÓW 82**

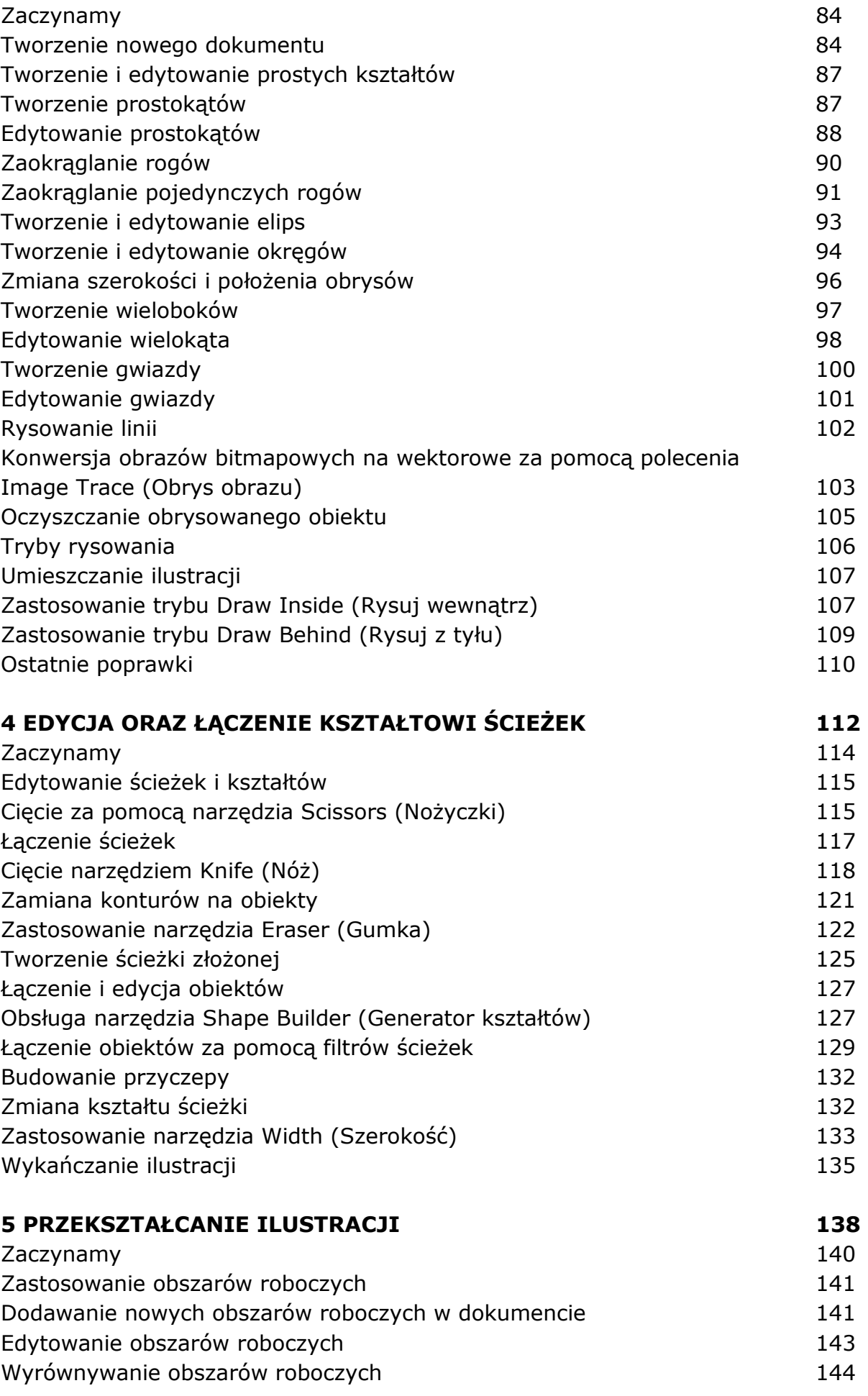

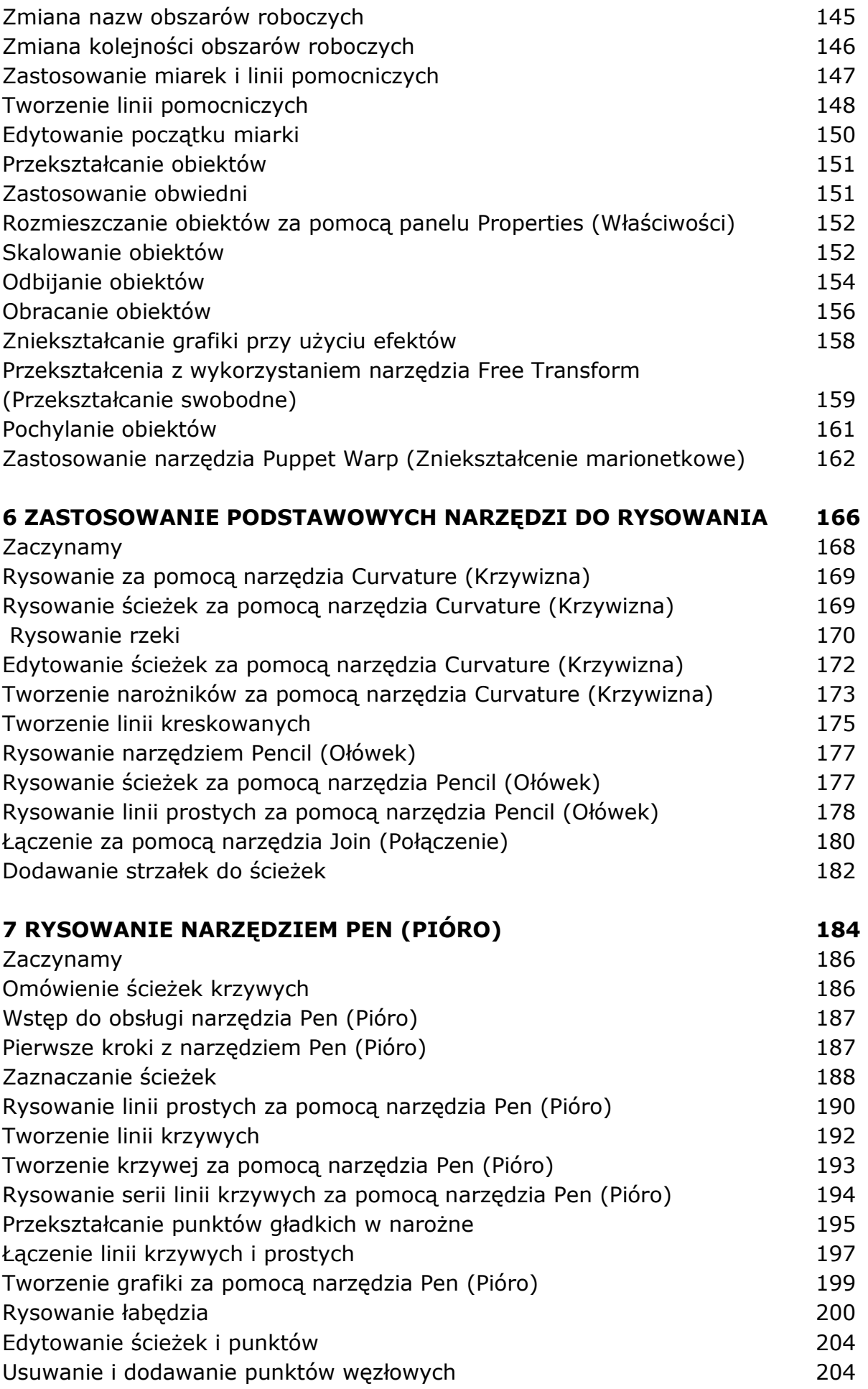

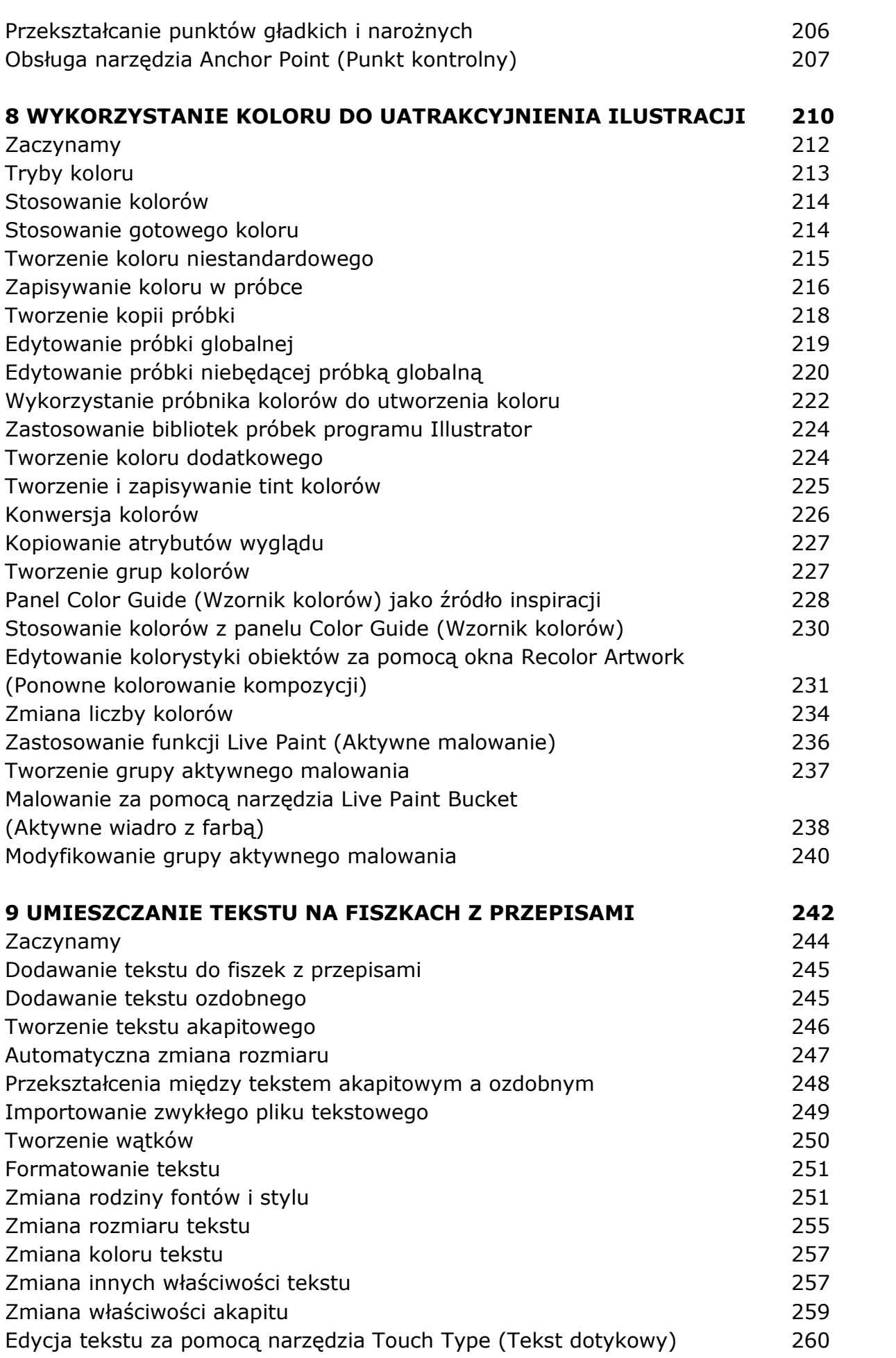

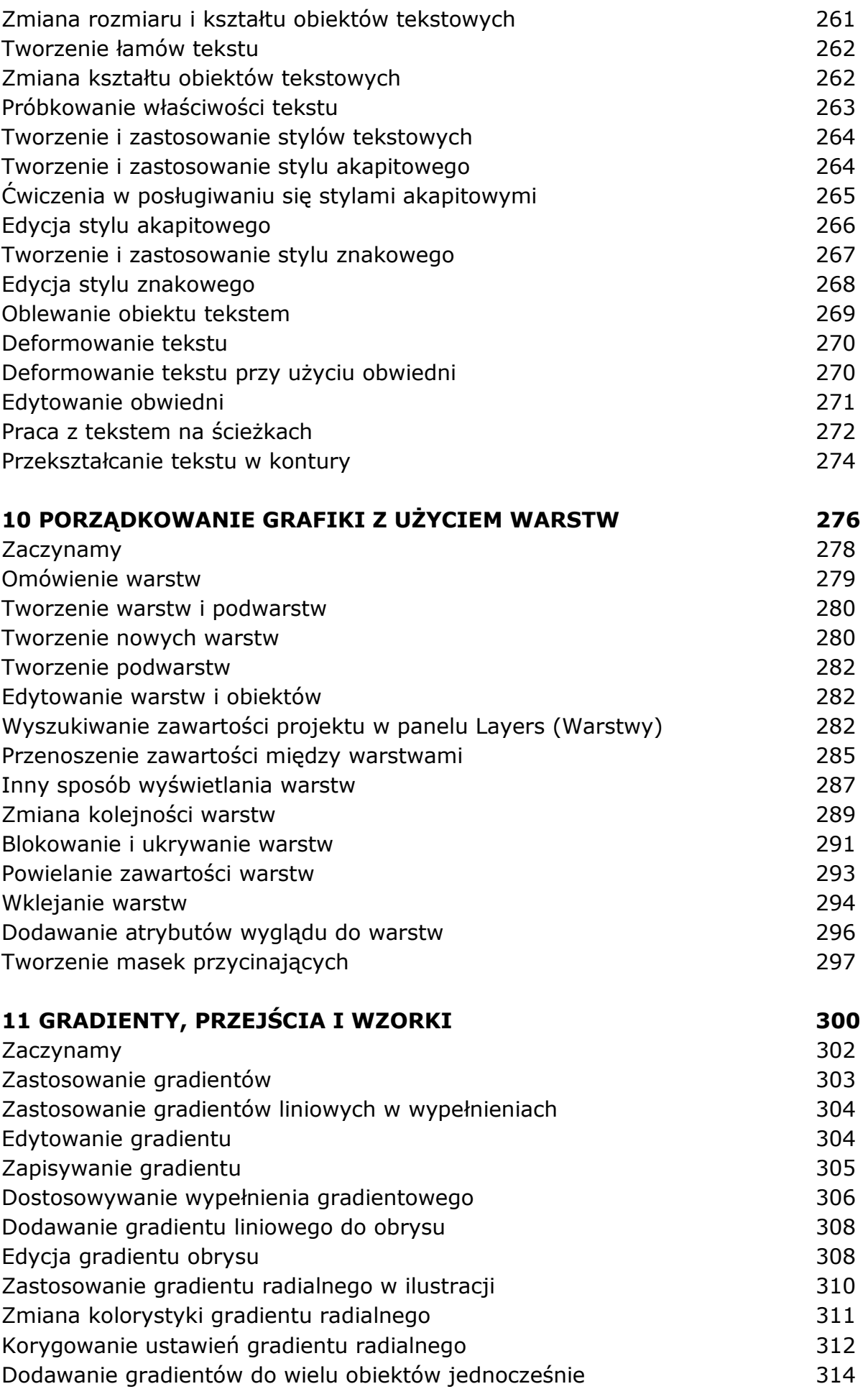

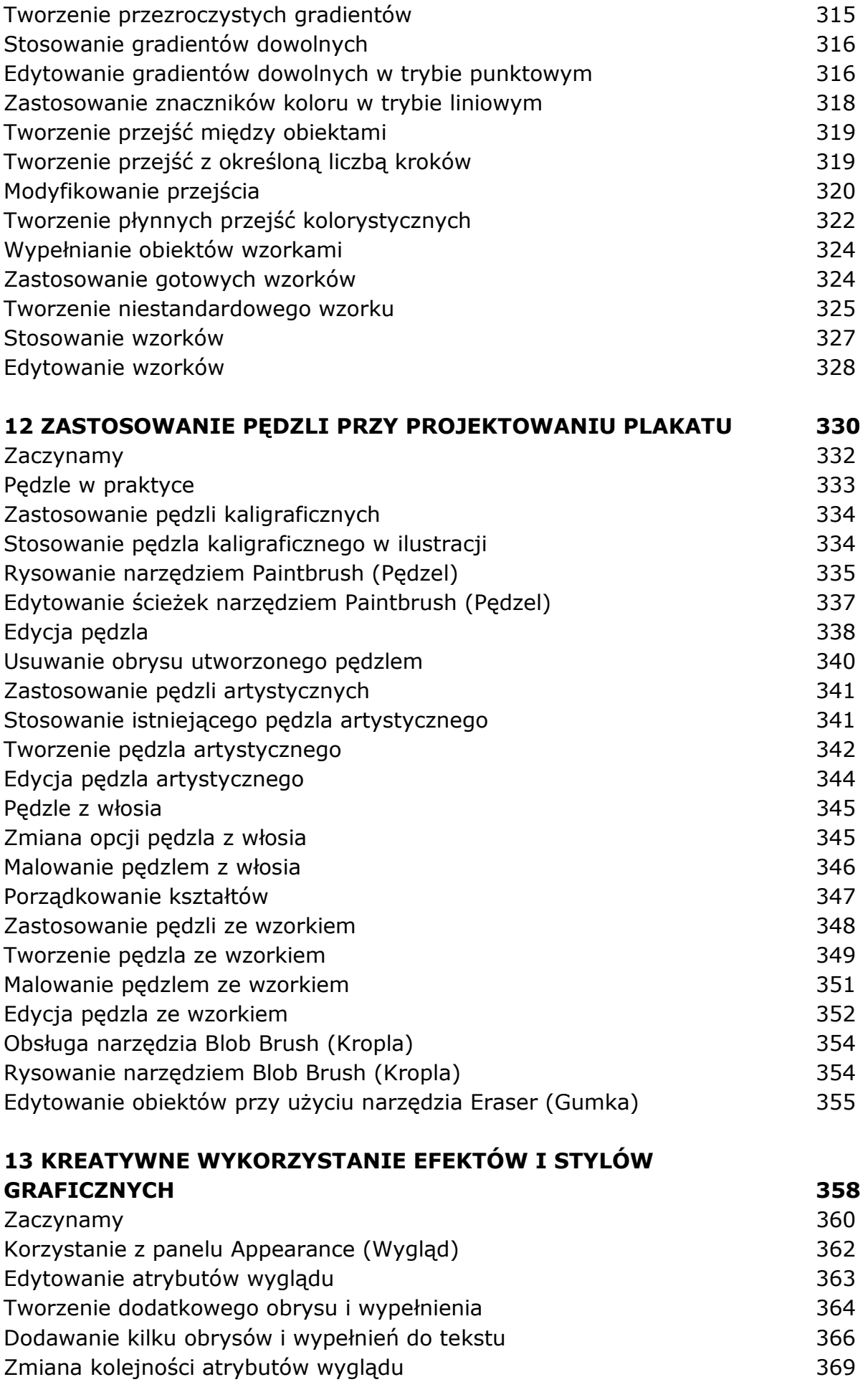

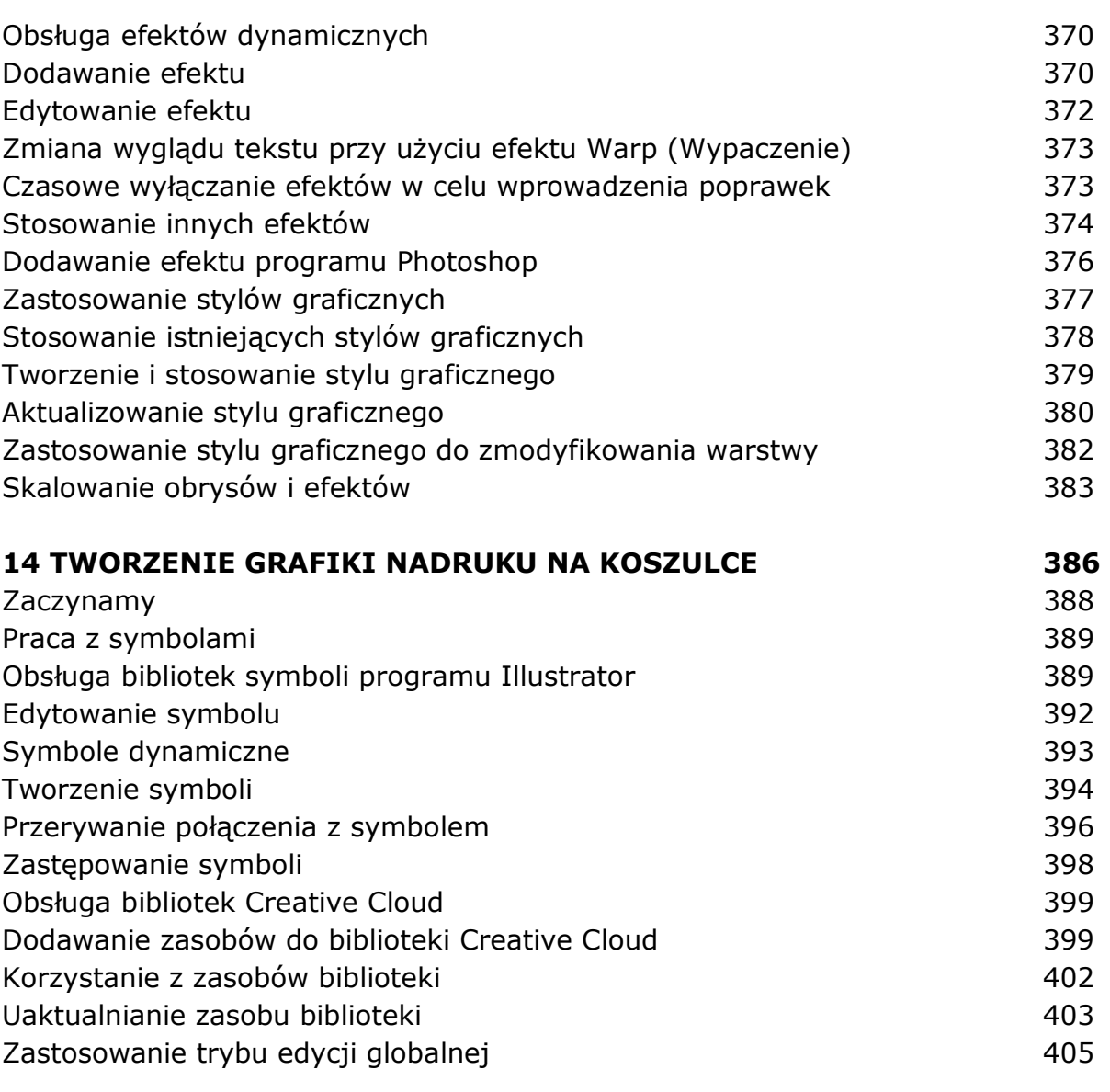

## **15 ŁĄCZENIE PROJEKTÓW ILLUSTRATORA Z INNYMI PROGRAMAMI FIRMY ADOBE** 408

Zaczynamy 410 Łączenie elementów graficznych 411 Umieszczanie plików z obrazami 412 Umieszczanie obrazu 412 Przekształcanie obrazu umieszczonego w dokumencie 413 Kadrowanie zdjęcia 414 Osadzanie obrazu programu Photoshop z użyciem opcji Show Import Options (Pokaż opcje importu) 416 Importowanie kilku obrazów jednocześnie 419 Maskowanie obrazu 1988 w 1999 w 1999 w 1999 w 1999 w 1999 w 1999 w 1999 w 1999 w 1999 w 1999 w 1999 w 1999 w 1 Stosowanie prostej maski przycinającej zdjęcie 420 Edycja maski przycinającej 421 Maskowanie za pomocą kształtu **1988 kwartowanie za pomocą kształtu** 423 Maskowanie obiektu za pomocą tekstu 1999 pomocą tekstu 1999 po 1999 po 1999 po 1999 po 1999 po 1999 po 1999 po Tworzenie masek przezroczystości 427 Edycja maski przezroczystości 428

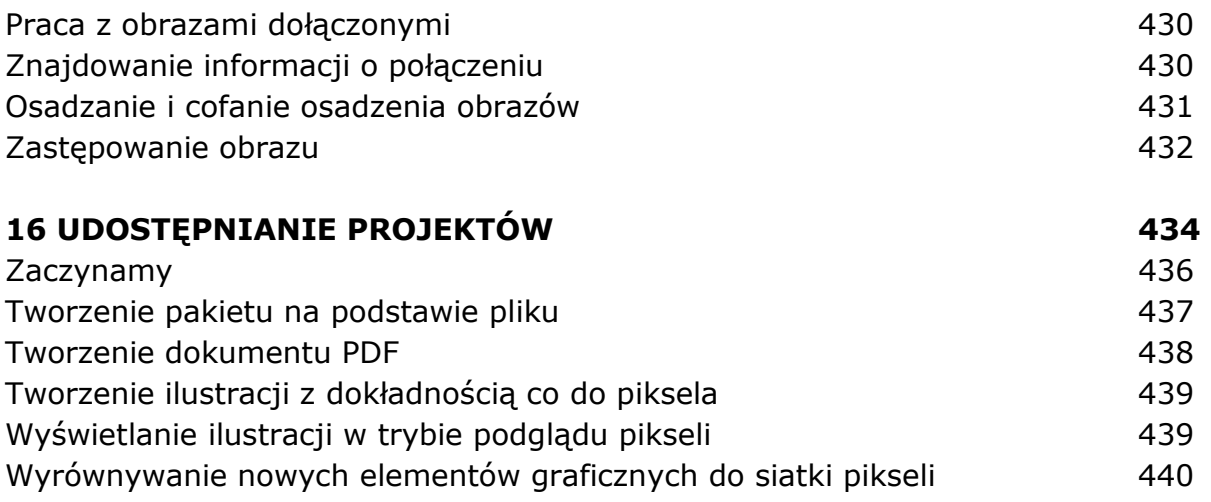

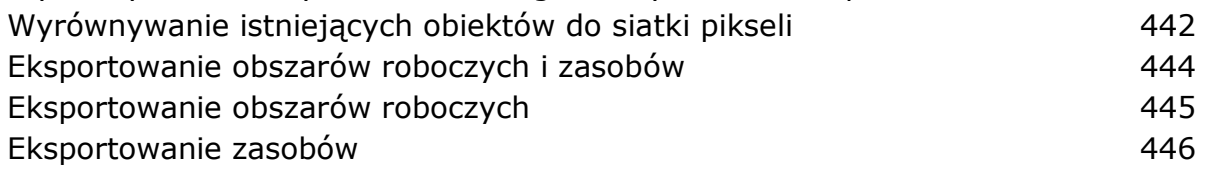

oprac. BPK